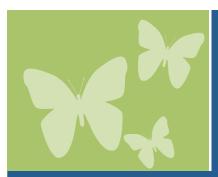

# Lanterman Regional Center & ATEC

### Present an AT Workshop

# How to Make the Computer You Have More Accessible

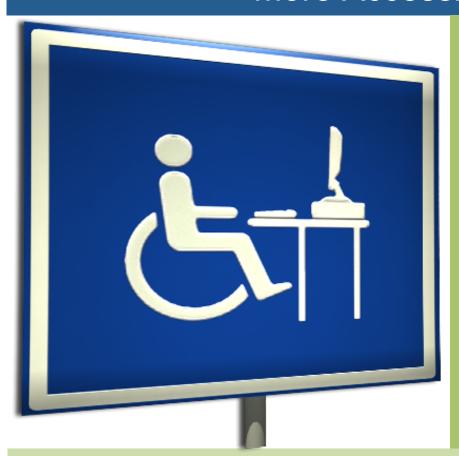

#### PRESENTED BY:

### **Kevin Daugherty**

ATEC Rehabilitation Engineer, RESNA Certified Assistive Technology Professional (ATP)

#### WHEN

**Thursday, May 15, 2014** 

#### TIME

12 p.m. to 1 p.m.

#### WHERE

- 1. Webinar (online)
- 2. In-person at Lanterman, Koch-Young Resource Center, 3303 Wilshire Blvd., First Floor, Los Angeles, CA 90010

#### DESCRIPTION

This presentation is for anyone interested in learning how to make his or her computer more accessible. Participants will:

- Learn about the importance of accessibility
- See an overview of accessibility features in Windows and Microsoft Office, including screen magnification, onscreen keyboard and speech recognition
- See the benefits for people with vision, mobility and dexterity, hearing and deafness, and language and speech impairments
- Discover resources for selecting the appropriate feature

## REGISTRATION REQUIRED – REGISTER ONLINE BY MAY 14, 2014 AT http://fdlrc-at-accessiblecomp.eventbrite.com

(Please advise if an accommodation is needed)

For more information, contact the Koch-Young Resource Center at 213.252.5600 or kyrc@lanterman.org.